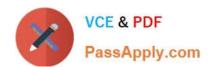

# C\_THR87\_2105<sup>Q&As</sup>

SAP Certified Application Associate - SAP SuccessFactors Variable Pay 1H/2021

# Pass SAP C\_THR87\_2105 Exam with 100% Guarantee

Free Download Real Questions & Answers **PDF** and **VCE** file from:

https://www.passapply.com/c\_thr87\_2105.html

100% Passing Guarantee 100% Money Back Assurance

Following Questions and Answers are all new published by SAP Official Exam Center

- Instant Download After Purchase
- 100% Money Back Guarantee
- 365 Days Free Update
- 800,000+ Satisfied Customers

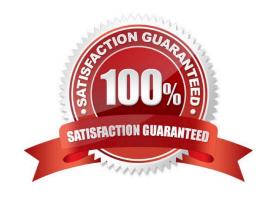

## https://www.passapply.com/c\_thr87\_2105.html 2024 Latest passapply C\_THR87\_2105 PDF and VCE dumps Download

#### **QUESTION 1**

In which situation does an employee need to be moved between worksheets? Please choose the correct answer.

- A. Change of HR manager
- B. Change of bonus plan assignment
- C. Change of performance period
- D. Change of reporting manager

Correct Answer: B

#### **QUESTION 2**

Your customer asks for separate teams to manage the compensation process across the globe using a single template for the organization.

Which features are required?

There are 2 correct answers to this question.

- A. Decentralized Admin
- B. Field Permission Groups
- C. Role-Based Per
- D. Statement Assignment Groups

Correct Answer: AC

### **QUESTION 3**

This setting allows the use of unlimited payout points. Please choose the correct answer.

- A. Bonus caps
- B. Flexible payout curves
- C. Assignment based rating
- D. Multiplier setting

Correct Answer: B

#### **QUESTION 4**

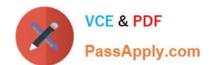

# https://www.passapply.com/c\_thr87\_2105.html 2024 Latest passapply C\_THR87\_2105 PDF and VCE dumps Download

A PM form will be considered a match to an assignment when its period overlaps with the period of the assignment. Which combination of conditions qualifies as "overlap"?

A. PM form start date